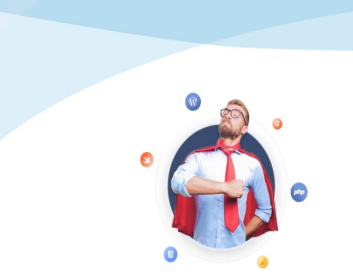

Développer vos supers pouvoirs

## Apprendre et se former, à son rythme et en tête à tête

Formation par vidéoconférence https://formation.crea-troyes.fr

# **Formation Bootstrap**

Maîtriser le populaire framework CSS

Bootstrap est une collection d'outils dédiés à la mise en place du design d'un site web. Cet ensemble, appelé framework, contient des scripts en HTML, CSS et Javascript pour créer rapidement des formulaires, des boutons, des outils de navigation et d'autres éléments interactifs.

Grâce à la **formation Bootstrap**, vous allez apprendre à concevoir le design de votre site web en gagnant du temps à l'aide de ce framework. Vous découvrirez comment le rendre responsive : adaptable à tous les écrans, quelle que soit leur taille et compatible avec tous les navigateurs.

Cette formation s'adresse à tous les débutants ayant des notions en CSS. Elle est destinée aux personnes utilisant le langage CSS et souhaitant developper des designs de sites web plus rapidement. Nous vous apprendrons comment installer et utiliser Bootstrap en partant de zéro. Etape par étape, en avançant en fonction de votre rythme d'apprentissage.

Durant la **formation Bootstrap**, nous aborderons l'ensemble des thèmes principaux de ce framework, des bases jusqu'aux conseils de pro. Nous réaliserons des démonstrations détaillées pour chaque point et nous répondrons à toutes vos questions. Qu'il s'agisse d'une curiosité personnelle ou d'un besoin professionnel, vous apprendrez à maîtriser Bootstrap en partant sur des bases solides.

Pour mieux comprendre comment utiliser ce framework, nous effectuerons tout au long de cette formation un exercice pratique en continu : La mise en page d'un site web avec Bootstrap. Il sera composé d'une page d'accueil, d'une page de présentation et d'une page de contact. Le design sera responsive et compatible avec les différents navigateurs. Ainsi, vous pourrez manipuler différents éléments : La grille, les tableaux, les boutons, les badges, le menu de navigation, etc...

Nous alternerons l'apprentissage théorique et la pratique. Cela vous permettra de mettre en situation tous les éléments que vous aurez appris. L'apprentissage sera renforcé et la compréhension facilitée.

A la fin de la formation Bootstrap, vous serez capable de créer rapidement un design de qualité pour votre site web en utilisant ce framework. Vous serez autonome pour le développement de vos futurs projets en CSS. Bienvenue sur le chemin du Web design.

#### **À qui s'adresse cette formation ?**

Cette formation s'adresse à toutes celles et ceux qui manipulent le CSS et qui souhaiteraient coder plus rapidement avec un rendu professionnel. Des notions de base en **HTML et CSS** sont essentielles pour suivre cette formation.

#### **Quels sont les principaux thèmes abordés ?**

- Présentation et principes de Bootstrap
- Installation du framework CSS Bootstrap
- Formatage du texte et couleur
- Container, alignement et grille
- Web design responsive
- Menu et navigation
- Les tableaux
- Les formulaires
- Les Images, figures et icônes
- Les boutons, labels et badges
- Les listes déroulantes
- Le fil d'ariane
- La pagination
- Les notifications
- Carrousel, liste déroulante et modal
- L'ensemble des classes et composants
- Le Javascript et les animations
- Le code source
- Savoir se servir de la documentation
- TP : Mise en page d'un site web simple avec Bootstrap

### **À la fin de cette formation, vous serez capable de :**

- **Maîtriser le framework CSS Bootstrap**
- **Concevoir un design professionnel et responsive**
- **Gagner du temps sur le codage du design en CSS**

**Niveau intermédiaire** : Il est conseillé d'avoir des notions en **[HTML et CSS](16-formation-html-css.html)** pour suivre cette formation.. **La formation dure 3 heures** et se déroule en 2 séances.

## **199,00 € TTC**

Prix indicatif, hors promotion personnelle.

PDF edité le 26.04.24. La société Créa-troyes se réserve le droit de modifier le contenu de ses formations et leurs prix à tout moment. Copyright © 2024 Créa-troyes. Tous droits réservés.